## **Meal Planning Crack Activation Key Download [Win/Mac] [Latest] 2022**

# [Download](http://evacdir.com/monetize.ZG93bmxvYWR8T2kxT1hRNGRueDhNVFkxTkRVMU9UY3dNbng4TWpVM05IeDhLRTBwSUhKbFlXUXRZbXh2WnlCYlJtRnpkQ0JIUlU1ZA/reproducible/TWVhbCBQbGFubmluZwTWV?sedating=squaring&tangibility=spreaders)

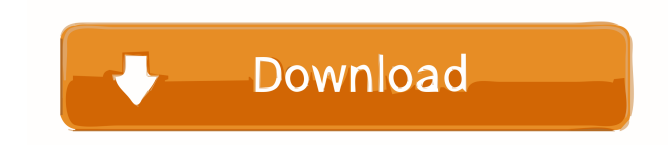

#### **Meal Planning [Latest]**

Meal Planning is a small cross-platform utility that allows users to design menus by adding different ingredients to the list. This tool comes in handy especially if you want to keep track of your daily meal courses, or need to make shopping lists or menus for different events. It sports a simple interface that offers access to only a few dedicated parameters. A new menu item can be added to the list by specifying the menu name, selecting from different ingredients, and adding portion and unit details. You can also view conversion information about weight and volume. Meal Planning gives users the possibility to choose from different preset ingredients, but you can add some items of your own. The generated menu titles can be viewed in the primary panel and you can also edit the information from them, as well as delete the lists. Furthermore, you can plan meals by specifying the number of people to serve and menu items, and create shopping lists as well. The information cannot be exported to a file, but you are allowed to print the shopping list and menu items. This is a simple-to-use application that doesn't come packed with many dedicated parameters. Less experienced users can create lists with just a few clicks. On the downside, it lacks support for many advanced features, such as exporting options and search filters, just to name a few suggestions. All things considered, Meal Planning needs improvements in different areas for helping you create menus in a professional way. Meal Planning Details: Advantages: No registration or payment required Simple interface No complexity Allows easy access to the information that you need Disadvantages: Lacks support for advanced features No search filters No export options Meal Planning is a small cross-platform utility that allows users to design menus by adding different ingredients to the list. This tool comes in handy especially if you want to keep track of your daily meal courses, or need to make shopping lists or menus for different events. It sports a simple interface that offers access to only a few dedicated parameters. A new menu item can be added to the list by specifying the menu name, selecting from different ingredients, and adding portion and unit details. You can also view conversion information about weight and volume. Meal Planning gives users the possibility to choose from different preset ingredients, but you can add some items of your own. The generated menu titles can be viewed in the primary panel and you can also edit the information from them, as well as delete the lists. Furthermore, you can plan meals by

#### **Meal Planning Crack+ Free Download**

Simple cross-platform Meal Planning 2022 Crack app. Keyboard Shortcuts: The keyboard shortcuts can be found under Settings > Shortcuts. Meal Planning includes 10 shortcuts: 1. New menu: CMD + I 2. New item: CMD + T 3. Ingredients list: CMD + G 4. Unit list: CMD + U 5. Subtract: CMD + S 6. Add unit: CMD + R 7. Remove item: CMD + D 8. Enter unit data: CMD + R 9. Open a menu: CMD + O 10. Print item: CMD + P TOTAL TABLES SIZE: 47 \* \* \* COMPATIBILITIES WITH MAC DOWNLOAD LINKS: • Windows 10, Windows 7, Windows 8, Windows 8.1, Windows 10. • Safari on macOS • Chrome on macOS • Firefox on macOS • Internet Explorer on Windows 7 • Internet Explorer on Windows 8 • Opera on Mac • Opera on Windows • Chrome on Windows • Firefox on Windows • Opera on Windows • Yandex Browser on Mac • Yandex Browser on Windows • Dolphin Browser on Windows • Avant Browser on Windows • Maxthon Browser on Windows • Vivaldi on Windows • Opera Mini on Windows • Overcast on Mac • Chrome on Mac • Firefox on Mac • Safari on Mac NOTE: This version of Meal Planning does not support the Mac App Store (10.13). You must download it from the Mac App Store or download it through the web directly at Meal Planning runs on all platforms. Meal Planning runs on the Mac App Store. Like Meal Planning? Please share it with your friends! Meal Planning is a small cross-platform utility that allows users to design menus by adding different ingredients to the list. This tool comes in handy especially if you want to keep track of your daily meal courses, or need to make shopping lists or menus for different events. It sports a simple interface that offers access to only a few dedicated parameters. A new menu item can be added to the list by specifying the menu name, selecting from different ingredients, and adding portion and unit details. You can also view conversion information about weight and volume. Meal Planning gives users the possibility to choose from different preset ingredients, but 1d6a3396d6

#### **Meal Planning**

Meal Planning is a small cross-platform utility that allows users to design menus by adding different ingredients to the list. This tool comes in handy especially if you want to keep track of your daily meal courses, or need to make shopping lists or menus for different events. It sports a simple interface that offers access to only a few dedicated parameters. A new menu item can be added to the list by specifying the menu name, selecting from different ingredients, and adding portion and unit details. You can also view conversion information about weight and volume. Meal Planning gives users the possibility to choose from different preset ingredients, but you can add some items of your own. The generated menu titles can be viewed in the primary panel and you can also edit the information from them, as well as delete the lists. Furthermore, you can plan meals by specifying the number of people to serve and menu items, and create shopping lists as well. The information cannot be exported to a file, but you are allowed to print the shopping list and menu items. This is a simple-to-use application that doesn't come packed with many dedicated parameters. Less experienced users can create lists with just a few clicks. On the downside, it lacks support for many advanced features, such as exporting options and search filters, just to name a few suggestions. -- Description: Bivolo lets you make and share your own videos. Your friends can watch them, like them and share them all on social media with just one click. The videos can be searched by title, description or tags and people can search them and see which ones they like. Bivolo has a web player, Android and iPhone apps, all for free! The app has a clean and easy-to-use interface that makes it extremely user friendly and fun to use. Each video can be customized in different ways. The app is available in 19 different languages, allowing a large number of users. For each video you can customize the audio, video, title, description and tags. You can even add music to the videos! It is the first video creation app that lets you upload music directly from Spotify. The music player is even integrated into the app, so you can preview and mix it all yourself. Bivolo lets you import videos from YouTube, Vimeo, and other services. You can also make them yourself by choosing from one of the supported video formats. Videos can be saved to the camera roll or to the cloud storage.

#### **What's New in the Meal Planning?**

Meal Planning is a small cross-platform utility that allows users to design menus by adding different ingredients to the list. This tool comes in handy especially if you want to keep track of your daily meal courses, or need to make shopping lists or menus for different events. It sports a simple interface that offers access to only a few dedicated parameters. A new menu item can be added to the list by specifying the menu name, selecting from different ingredients, and adding portion and unit details. You can also view conversion information about weight and volume. Meal Planning gives users the possibility to choose from different preset ingredients, but you can add some items of your own. The generated menu titles can be viewed in the primary panel and you can also edit the information from them, as well as delete the lists. Furthermore, you can plan meals by specifying the number of people to serve and menu items, and create shopping lists as well. The information cannot be exported to a file, but you are allowed to print the shopping list and menu items. This is a simple-to-use application that doesn't come packed with many dedicated parameters. Less experienced users can create lists with just a few clicks. On the downside, it lacks support for many advanced features, such as exporting options and search filters, just to name a few suggestions. All things considered, Meal Planning needs improvements in different areas for helping you create menus in a professional way. Homepage: Humble Humble Feeder 0.9.5d is out! Humble Humble Feeder is a feed reader, which allows you to organize your favorite feed reader feeds from one place. It allows you to connect one or more feeds in one place and view them all at once. It also allows you to use short names for feeds and only read items from feed and also allows you to have a different feed viewer for each feed. You can get Humble Humble Feeder by downloading it from Get it from Humble Bundle. Want to support us and keep us going? Check out our Patreon: Join our community on Discord: With the advent of YouTube I started to realize how much of a visual medium the medium is. Over the years I've made many compilation videos but this one is a bit different. Here you will find my favorite scenes from games and movies with a very special emphasis on Nintendo games. I have narrowed my own choice down to over 20 of my favorite moments.

The first thing to mention is that

### **System Requirements For Meal Planning:**

1.4GHz cpu or faster 2GB of RAM 4GB free space on HDD OS X 10.8.4 or later Download Link You have chosen to download Free Download. You are now downloading Free Download. What is 1.4 GHz Cpu? 4GB RAM? 2GB free space? 1.4GHz CPU? 2GB free space? 2.5GB free space What is 1.4 GHz Cpu?

Related links:

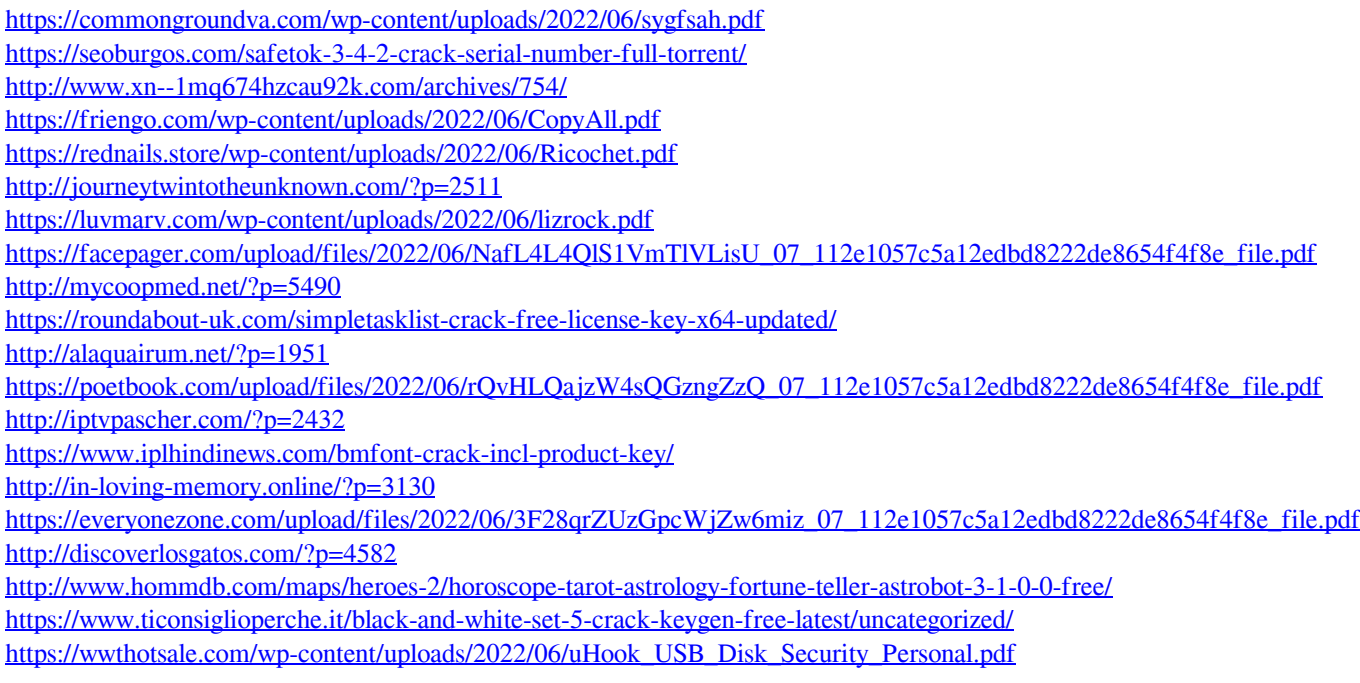